# **KOALA**

**Imke Krauhausen, Charles-Théophile Coen, Simone Spolaor**

**Mar 06, 2023**

# **CONTENTS:**

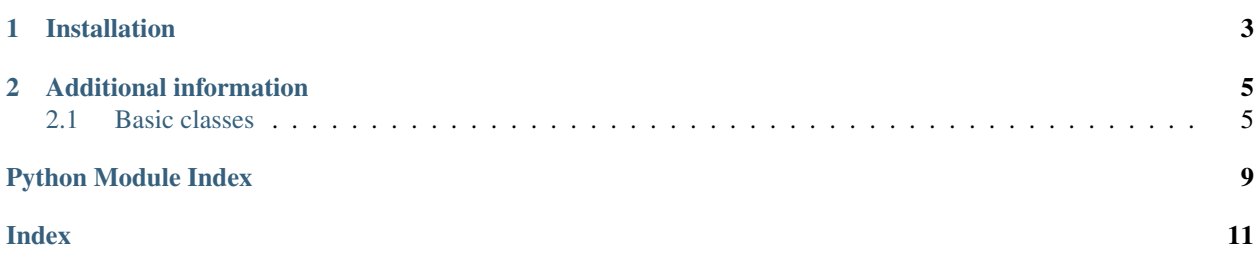

KOALA is a user-friendly Python library to stream-line (photo)mask design. You can find detailed documentation on the classes and methods implemented in it in the pages below.

**CHAPTER**

**ONE**

## **INSTALLATION**

<span id="page-6-0"></span>You can install KOALA with

pip install koala

#### **CHAPTER**

**TWO**

### **ADDITIONAL INFORMATION**

<span id="page-8-4"></span><span id="page-8-0"></span>Additional information and examples are available in our [GitLab repository.](https://gitlab.tue.nl/20210538/klayout-mask-layout-automation)

### <span id="page-8-1"></span>**2.1 Basic classes**

### <span id="page-8-3"></span>**2.1.1 koala.classes**

<span id="page-8-2"></span>**class** koala.classes.**AbstractPolygon**(*name: str*, *polygon\_db*, *centered=True*, *dx=0*, *dy=0*, *rotation=0*, *magnification=1*, *mirrorx=False*)

Bases: object

AbstractPolygon is the parent class of different types of polygons (rectangle, circles). It is an abstract class and never directly instantiated.

#### **Parameters**

- **name**  $(str)$  Name of the AbstractPolygon
- **polygon\_db** (KLayout polygon) The created polygon object
- **centered** (bool, optional) Specifies if the object is drawn from its geometrical center (True) or from the bottom left corner (False)
- **dx** (int, optional) Movement in x direction in um
- **dy** (int, optional) Movement in y direction in um
- **rotation** (int, optional) Rotation in degrees
- **magnification** (int, optional) Magnifying factor
- **mirrorx** (bool, optional) Mirror in x direction

#### **transformation**(*dx*, *dy*, *rotation=0*, *magnification=1*, *mirrorx=False*)

Transformation allows to move, rotate, magnify and mirror a polygon or text

#### Parameters

- **dx** (float) Movement in x direction in um
- $\bullet$  **dy** (*float*) Movement in y direction in um
- **rotation** (int, optional) Rotation in degrees
- **magnification** (int, optional) Magnifying factor
- **mirrorx** (bool, optional) Mirror in x direction

<span id="page-9-0"></span>**class** koala.classes.**Cell**(*name: str*, *gds\_path=''*) Bases: object

A cell is one of the building blocks of the layout. It can contain any type of object (polygon, region, text, etc. . . ).

#### **Parameters**

- **name**  $(str)$  Name of the cell
- **gds\_path** (str, optional) GDS path when importing external .gds file, such as alignment mark.

#### **draw\_path**(*path\_object*, *target\_layer*)

Draw a path on the cell in the specified layer.

#### Parameters

- **path\_object** (TYPE) Path object to draw
- **target\_layer** (TYPE) Layer to draw the object in

#### **draw\_polygon**(*polygon\_object*, *target\_layer*)

Draw a polygon on the cell in the specified layer.

#### Parameters

- **polygon\_object** (TYPE) Polygon object (rectangle, circle) to draw
- **target\_layer** (TYPE) Layer to draw the object in

#### **draw\_region**(*region*, *target\_layer*)

Draw a region on the cell in the specified layer.

#### Parameters

- **region** (TYPE) Region to draw
- **target\_layer** (TYPE) Layer to draw the object in

#### **draw\_text**(*text\_region*, *target\_layer*)

Draw a text on the cell in the specified layer.

#### Parameters

- **text\_region** (TYPE) Text to draw
- **target\_layer** (TYPE) Layer to draw the object in

#### **flatten**()

Flatten the layout squishing every children cell on the current cell.

**insert\_cell**(*cell\_to\_insert*, *origin\_x=0*, *origin\_y=0*, *rotation=0*, *magnitude=1*, *mirrorx=False*) Insert a cell in the current cell. The inserted cell can be placed, rotated, magnified and mirrored.

#### **Parameters**

- **cell\_to\_insert** (TYPE) Cell to insert in the current cell
- **origin\_x** (int, optional) x coordinate in the current cell of the center of the inserted cell in um
- **origin\_y** (int, optional) y coordinate in the current cell of the center of the inserted cell in um
- **rotation** (int, optional) Rotation in degree
- **magnitude** (int, optional) Magnification of the cell

• **mirrorx** (bool, optional) – Mirror in x direction

<span id="page-10-0"></span>**insert\_cell\_array**(*cell\_to\_insert*, *x\_row*, *y\_row*, *x\_column*, *y\_column*, *n\_row: int*, *n\_column: int*, *origin\_x=0*, *origin\_y=0*, *rotation=0*, *magnitude=1*, *mirrorx=False*)

Insert an array of cell in the current cell. The inserted cell can be placed, rotated, magnified and mirrored.

#### Parameters

- **cell\_to\_insert** (TYPE) Cell to insert in the current cell
- **x**  $row(TYPE) x$  coordinate of row vector in um
- **y row** (*TYPE*) y coordinate of row vector in um
- **x\_column** (TYPE) x coordinate of column vector in um
- **y\_column** (TYPE) y coordinate of column vector in um
- **n\_row** (int) Number of row
- **n** column (int) Number of column
- **origin\_x** (int, optional) x coordinate in the current cell of the center of the inserted cell in um
- **origin\_y** (int, optional) y coordinate in the current cell of the center of the inserted cell in um
- **rotation** (int, optional) Rotation in degree
- **magnitude** (int, optional) Magnification of the cell
- **mirrorx** (bool, optional) Mirror in x direction

**class** koala.classes.**Circle**(*name: str*, *radius: float*, *centered=True*, *nr\_points=64*, *dx=0*, *dy=0*, *rotation=0*, *magnification=1*, *mirrorx=False*) Bases: [koala.classes.AbstractPolygon](#page-8-2)

Circle class allows to create a circular polygon object and inherits from AbstractPolygon class.

#### **Parameters**

- **name**  $(str)$  Name of the circular polygon object
- **radius** (float) Radius of circle
- **centered** (bool, optional) Specifies if the object is drawn from its geometrical center (True), always True for circle
- **nr\_points** (int, optional) Number of points used to draw the circular polygon
- **dx** (int, optional) Movement in x direction in um
- **dy** (int, optional) Movement in y direction in um
- **rotation** (int, optional) Rotation in degrees
- **magnification** (int, optional) Magnifying factor
- **mirrorx** (bool, optional) Mirror in x direction

**class** koala.classes.**Path**(*points: list*, *width: float*)

Bases: object

Path is a class used to create paths connecting different objects.

#### **Parameters**

• **points** (list) – List of points that the path should follow and connect

• **width** (*float*) – Width of the path

```
class koala.classes.Rectangle(name: str, x: float, y: float, centered=True, dx=0, dy=0, magnifi-
                            cation=1, rotation=0, mirrorx=False)
```
Bases: [koala.classes.AbstractPolygon](#page-8-2)

Rectangle class inherits from AbstractPolygon class and allows to create a rectangular polygon.

#### Parameters

- **name**  $(str)$  Name of the rectangular polygon object
- $\mathbf{x}$  (*float*) Width of the rectangle
- $\mathbf{y}$  (*float*) Height of the rectangle
- **centered** (bool, optional) Specifies if the object is drawn from its geometrical center (True) or from the bottom left corner (False)
- **dx** (int, optional) Movement in x direction in um
- **dy** (int, optional) Movement in y direction in um
- **rotation** (int, optional) Rotation in degrees
- **magnification** (int, optional) Magnifying factor
- **mirrorx** (bool, optional) Mirror in x direction

**class** koala.classes.**Region**(*polygon\_object\_list: list*)

Bases: object

Region class allows to create regions from a list of polygons (such as rectangle or circle). Regions can be used for boolean operations.

#### Parameters **polygon\_object\_list** (list) – List of Polygon

**add**(*region\_to\_add*)

Add a region from another one. The boolean result is stored in the original region.

**Parameters region\_to\_add** (TYPE) – Region to add from the original region

```
subtract(region to subtract)
```
Subtract a region from another one. The boolean result is stored in the original region.

#### **Parameters region\_to\_subtract** ( $TYPE$ ) – Region to subtract from the original region

**class** koala.classes.**Text**(*text: str*, *magnification=1000*, *dx=0*, *dy=0*, *rotation=0*, *mirrorx=False*) Bases: [koala.classes.AbstractPolygon](#page-8-2)

Text class inherits from AbstractPolygon class and allows to generate text for labelling layouts.

#### **Parameters**

- **text**  $(str)$  Text that needs to be generated
- **magnification** (int, optional) Magnifying factor
- **dx** (int, optional) Movement in x direction in um
- **dy** (int, optional) Movement in y direction in um
- **rotation** (int, optional) Rotation in degrees
- **mirrorx** (bool, optional) Mirror in x direction

# **PYTHON MODULE INDEX**

### <span id="page-12-0"></span>k

koala.classes, [5](#page-8-3)

### **INDEX**

# <span id="page-14-0"></span>A

AbstractPolygon (*class in koala.classes*), [5](#page-8-4) add() (*koala.classes.Region method*), [8](#page-11-0)

# $\mathcal{C}$

Cell (*class in koala.classes*), [5](#page-8-4) Circle (*class in koala.classes*), [7](#page-10-0)

# D

draw\_path() (*koala.classes.Cell method*), [6](#page-9-0) draw\_polygon() (*koala.classes.Cell method*), [6](#page-9-0) draw\_region() (*koala.classes.Cell method*), [6](#page-9-0) draw\_text() (*koala.classes.Cell method*), [6](#page-9-0)

# F

flatten() (*koala.classes.Cell method*), [6](#page-9-0)

# I

insert\_cell() (*koala.classes.Cell method*), [6](#page-9-0) insert\_cell\_array() (*koala.classes.Cell method*), [7](#page-10-0)

# K

koala.classes module, [5](#page-8-4)

### M

module koala.classes, [5](#page-8-4)

### P

Path (*class in koala.classes*), [7](#page-10-0)

# R

Rectangle (*class in koala.classes*), [8](#page-11-0) Region (*class in koala.classes*), [8](#page-11-0)

### S

subtract() (*koala.classes.Region method*), [8](#page-11-0)

### T

Text (*class in koala.classes*), [8](#page-11-0)

transformation() (*koala.classes.AbstractPolygon method*), [5](#page-8-4)